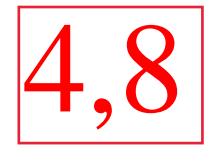

# Relatório: Pêndulo Simples Licenciatura Diurno - Laboratório de Mecânica

Igor Oliveira N <sup>o</sup> USP: 11223799 Leonardo Lettiere N <sup>o</sup> USP: 11223628

Maio, 2020

## 1 Descrição

sistema

Por conta do cenário vivenciado neste semestre não foi possível fazer medições concretas. Uma forma de solucionar este problema e desenvolver o experimento para disciplina foi utilizar um site da NASA[1](#page-0-0) que gera dados sobre a órbita de planetas do sistema solar, onde é possível obter as posições do planeta selecionado em um determinado período de tempo nos eixos x, y e z. No qual configuramos para que a Terra como planeta, o Sol como centro, um período de tempo e unidades de Km/s. Com base em um guia[2](#page-0-1) desenvolvido pelo professor da disciplina foi possível utilizar o site e salvar os dados exprimidos pelo site, e, assim, desenvolver uma análise sobre os dados. Relatório: Pêndulo Simples<br>
tura Diurno - Laboratório de Mecânica<br>
tura Diurno - Laboratório de Mecânica<br>
Igor Oliveira — Leonardo Lettiere<br>
vetoria — Leonardo Lettiere<br>
vetoriale — Niao, 2020<br>
Maio, 2020<br>
vetoriado neste

Foram tomado os dados do planeta Terra com metade do período de um órbita completa, ou seja, 6 meses. O período analisado foi 05/01/2020 até 05/07/2020, em que o "Step Size"ou tamanho do passo entre os dados é de 3.

A fim de melhorar os cálculos, uma vez que estudamos a órbita de apenas um planeta, calculamos um Xnovo e um Ynovo (a fim de poder desconsiderar a componente Z). Com as novas coordenadas (Xnovo e Ynovo) fizemos um gráfico que representa a órbita do planeta ao redor do Sol (origem do gráfico). E também calculamos a distância entre o planeta e o Sol em vários pontos da órbita (r). Calculamos a variação do raio em cada 5 ponto (r5-r1), na intenção de diminuir a incerteza dos dados. Com a variação do raio (Dr) e o tempo calculamos a velocidade do planeta. Calculamos também o ângulo entre o raio e a velocidade usando  $\arctan(\frac{\arctan(x)}{x})$ .

<span id="page-0-0"></span> $^{1}\mathrm{Site:}\ \texttt{https://ssd.jpl.nasa.gov/horizons.cgi}$  $^{1}\mathrm{Site:}\ \texttt{https://ssd.jpl.nasa.gov/horizons.cgi}$  $^{1}\mathrm{Site:}\ \texttt{https://ssd.jpl.nasa.gov/horizons.cgi}$ 

<span id="page-0-1"></span><sup>2</sup>Guia: [https://drive.google.com/file/d/1ScNrbgQIBXjeEi5Y\\_ghbUjPKGL4oleYR/view](https://drive.google.com/file/d/1ScNrbgQIBXjeEi5Y_ghbUjPKGL4oleYR/view)

# 2 Equações e incertezas utilizadas

Com base nos dados obtidos através do site da NASA é possível desenvolver uma análise quantitativa. Para tal, é preciso fazer uma análise estatística dos erros, calculo integral e fórmulas físicas. Abaixo é exposto as equações utilizadas para análise dos dados.

O raio, distância entre Terra e Sol é mensurada da seguinte forma:

$$
r(x, y, z) = \sqrt{x^2 + y^2 + z^2}
$$
 (1)

Em que as incertezas relacionada a cada coordenada é dada como  $k/1000$ , onde k é a coordenada x, y e z. O cálculo da coordenada X nova, dada para obter uma órbita em um plano xOy.

$$
X_{novo} = r \frac{x}{\sqrt{X^2 + Y^2}}
$$
 (2)

Cálculo da coordenada Y nova, dada para obter uma órbita em um plano xOy.

$$
Y_{novo} = r \frac{y}{\sqrt{X^2 + Y^2}}\tag{3}
$$

A incerteza para as coordenadas novas são

$$
\sigma_{xnovo} = \frac{x_{novo}^+ - x_{novo}^-}{2} \tag{4}
$$

para obter esta incerteza, utiliza-se as equações 2 e 3 considerando os valores no numerador e denominador com o acréscimo ou decréscimo da incerteza, visando obter os valores de  $x^{+}_{novo}$  e  $x^{-}_{novo}$ . A variação do vetor posição da em relação a cinco pontos, em que a correspondência do vetor será no ponto central.

$$
Dr = \sqrt{(X_{novof} - X_{novoi})^2 + (Y_{novof} - Y_{novoi})^2}
$$
\n(5)

Cuja a incerteza é dada da seguinte forma:

$$
\sigma_D r = \sqrt{X_{novo}^2 + Y_{novo}^2} \quad \blacktriangleright \tag{6}
$$

O cálculo da velocidade é dado pela variação de posição sobre os respectivos tempos.

$$
Vel = \frac{Dr}{\delta T} \tag{7}
$$

Com a seguinte incerteza relacionada

$$
\sigma_{vel} = v \sqrt{\left(\frac{\sigma_r}{\Delta r}\right)^2}
$$
 **incerteza do tempo?** (8)

O cálculo do ângulo entre o vetor  $\vec{r} \in \vec{v}$  é dada da seguinte forma. Para obter o ângulo em radianos, utiliza-se uma função inversa.

$$
\underbrace{\cos} = \underbrace{Vel_x X_{novo} + Vel_y Y_{novo}}_{\sqrt{X_{novo}^2 + Y_{novo}} \cdot \sqrt{Vel_x^2 + Vel_y^2}}
$$
\n
$$
\tag{9}
$$

O cálculo do momento linear é dado da seguinte forma:

$$
P = mv \tag{10}
$$

Cuja a incerteza é obtida com base na incerteza relativa dos parâmetros de (9).

$$
\sigma_p = p \sqrt{\left(\frac{\sigma_m}{m}\right) + \left(\frac{\sigma_v}{v}\right)^2} \tag{11}
$$

O momento angular é dado da seguinte forma:

$$
L = rP\sin(\theta) \tag{12}
$$

sendo  $\theta$  dado pela a inversa da equação (9). A incerteza do momento angular é dada a seguir:

$$
\sigma_L = L \sqrt{\left(\frac{\sigma_r}{r}\right)^2 + \left(\frac{\sigma_p}{p}\right)^2 + \left(\frac{\sigma_{sin\theta}}{\sin\theta}\right)^2} \tag{13}
$$

Sendo que a incerteza de sin $\theta = \cos \theta \sigma \theta$ . A energia cinética é dada da seguinte forma

$$
E_{cin} = \frac{1}{2}mV^2\tag{14}
$$

com a seguinte incerteza:

$$
\sigma_{E_{cin}} = E_{cin} \sqrt{\left(\frac{\sigma_m}{m}\right)^2 + \left(\frac{2\sigma_v}{v}\right)^2} \tag{15}
$$

A energia gravitacional é calculada com base na força gravitacional entre dois corpos descrita por Newton.

$$
U(x) = -\int_{Xo}^{X} F(x) dx \implies E_{pot} = -\frac{GM_{Sol}M_{Terra}}{r}
$$
(16)

Os dados utilizado nesta equação são obtidos através da biblioteca online. A incerteza da energia potencial é desenvolvida da seguinte forma:

$$
\sigma_{E_{pot}} = E_{pot} \sqrt{\left(\frac{\sigma_{m_{sol}}}{m_{sol}}\right)^2 + \left(\frac{\sigma_{m_{terra}}}{m_{terra}}\right)^2 + \left(\frac{\sigma_v}{v}\right)^2}
$$
\n(17)

A energia total é dada como a soma das energias cinética e potencial gravitacional:

$$
E_{total} = E_{cin} + E_{pot} \tag{18}
$$

com incerteza relacionada dita assim:

$$
\sigma_{E_{total}} = \sqrt{\sigma_{E_{cin}}^2 + \sigma_{E_{pot}}^2}
$$
\n(19)

Os dados foram mensurado com base no sistema internacional de medidas (S.I).

### 3 Grandezas e suas incertezas

Com base nos dados adquiridos pelo site da Nasa e das equações descritas acima é possível formentar uma análise dos dados. Assim é decomposto, a seguir, tabelas contendo os dados analisado. Note, são apresentados 10 dados, sendo 5 de cada aluno.

 $sig...$ 

| t.        | (ua)<br>r | (ua)<br>$\sigma$ r |  | П<br>(ua)<br>r |  | $\sigma$ Dr                 | vel $(ua/s)$ | $\sigma$ vel |  |
|-----------|-----------|--------------------|--|----------------|--|-----------------------------|--------------|--------------|--|
| 2458859,5 | 0,9833    | 0,0009             |  | 0,2            |  | 0,1                         | 2,02E-07     | 1,14E-07     |  |
| 2458874,5 | 0,9845    | 0,0007             |  | 0,2            |  | 0,2                         | 2,02E-07     | 2,33E-07     |  |
| 2458889,5 | 0,9866    | 0,0007             |  | 0,2            |  | $\overline{\phantom{0}}0.3$ | $2,01E-07$   | 3,35E-07     |  |
| 2458904,5 | 0,9897    | 0,0008             |  | 0,2            |  | 0.4                         | $2,01E-07$   | $4,15E-07$   |  |
| 2458919,5 | 0,993     | 0,001              |  | 0,2            |  | 0.5                         | 2,00E-07     | $4,66E-07$   |  |
| 2458934,5 | 0,998     | 0,001              |  | 0,2            |  | 15<br>U                     | 1,99E-07     | 4,85E-07     |  |
| 2458949,5 | 1,0018    | 0,0009             |  | 0,2            |  | 0,                          | 1,98E-07     | 4,72E-07     |  |
| 2458964,5 | 1,0060    | 0,0008             |  | 0,2            |  | 0.4                         | 1,98E-07     | 4,27E-07     |  |
| 2458979,5 | 1,0097    | 0,0007             |  | 0,2            |  | 0.4                         | 1,97E-07     | 3,55E-07     |  |
| 2458994,5 | 1,0129    | 0,0008             |  | 0,2            |  | 0.3                         | 1,96E-07     | 2,60E-07     |  |
|           |           |                    |  |                |  |                             |              |              |  |

Tabela 1: refere-se ao tempo, raio (fornecidos pelo site), distância e velocidade (com suas devidas incertezas).

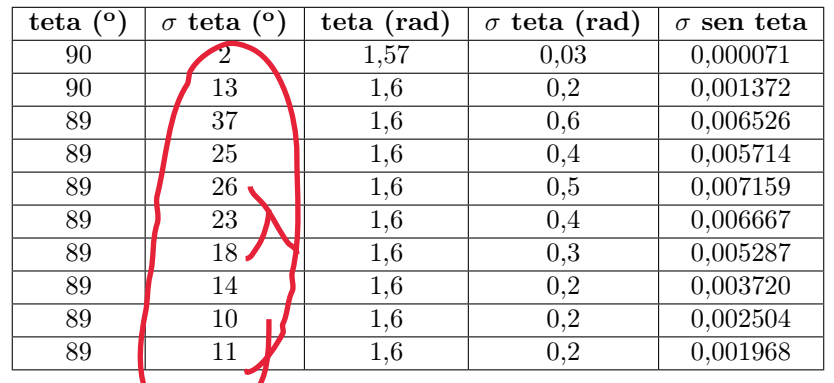

Tabela 2: refere-se ao angulo formado entre r3 e Vel  $\frac{3+20??}{?}$ 

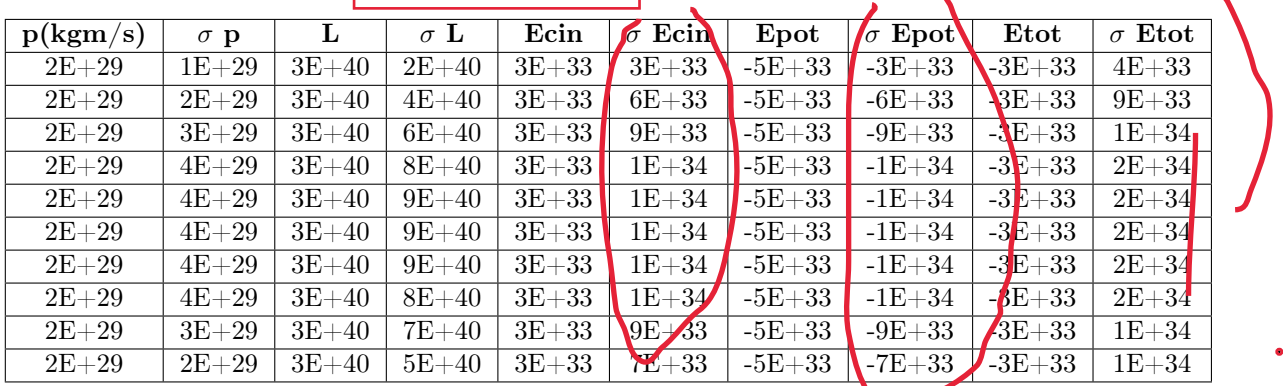

Tabela 3: refere-se ao momento angular, e energias com suas devidas incertezas

A seguir é ilustrado os dados de energia potencial, cinética e total descritos pela Tabela 3. Esta ilustração será utilizada como base para argumentação na conclusão da síntese, visando o tema da conservação ou não da energia. Os dados não foram mensurados com suas incertezas, o software Excel não possui essa funcionalidade, pelo menos não conseguimos encontrar.

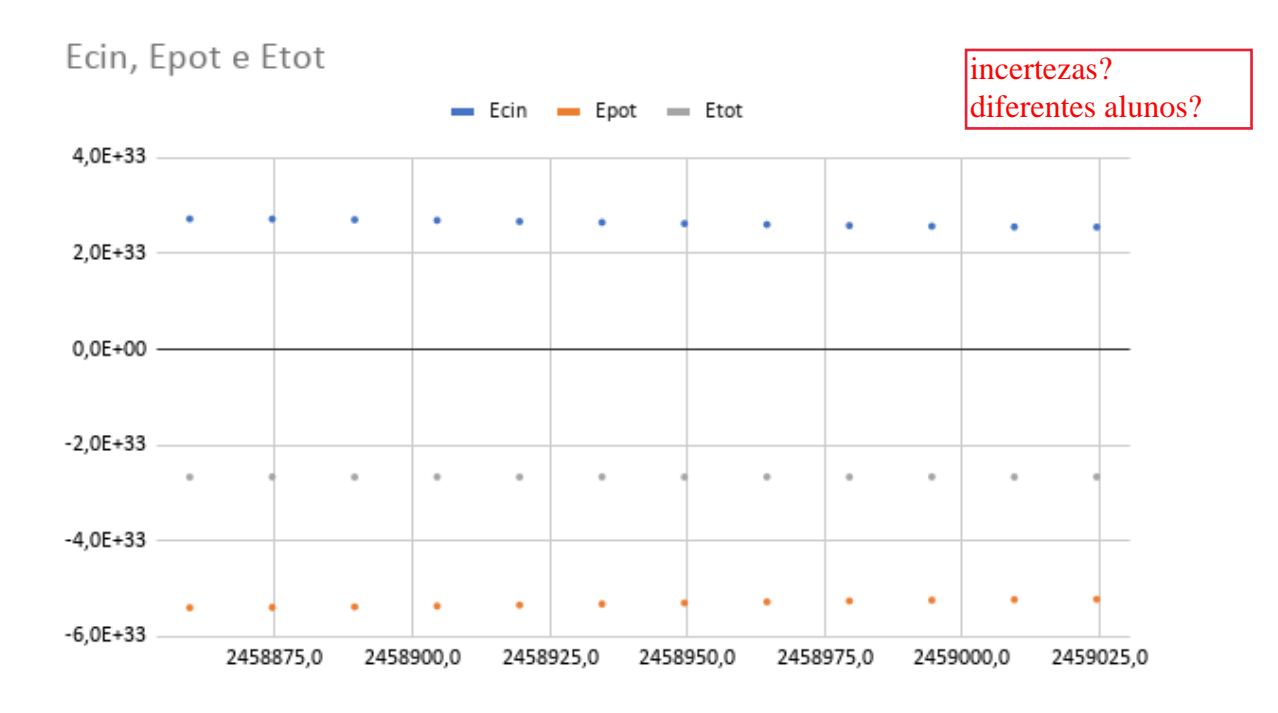

Figura 1: Caption

Para desenvolver a análise do produto vetorial, quando utilizado a equação (12) em sua forma vetorial, se procede utilizando conforme a Figura 2, apresentada a seguir. Os dados utilizados na figura a seguir é do  $X_{novo}$  e  $Y_{novo}$  de tal forma que as posições do planeta são descritas em um plano xOy. Os dados utilizados foram obtidos com base em um período de 6 meses, justificando a meia órbita ilustrada. Note, o ponto (0,0) é um dos focos da elipse, onde se encontra o Sol.

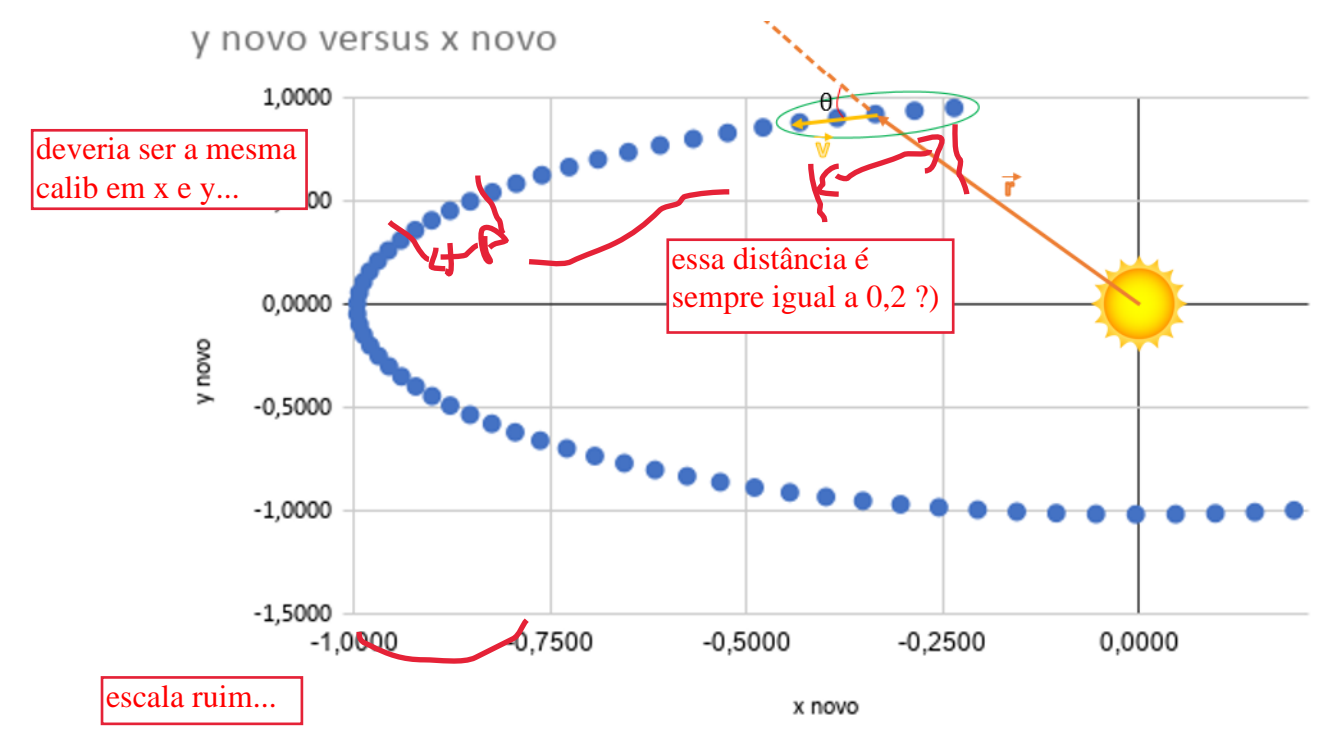

Figura 2: Posição dos planetas mensurada no plano xOy.

Observe que a figura acima exemplifica como a vetorização foi analisada e o ângulo entre  $\vec{r}$  e  $\vec{v}$ formando o ângulo θ.

A seguir será exposto os gráficos onde foram feitos os ajustes de reta manual e posteriormente será exibido o ajuste de reta por MMQ e verificando se há uma compatibilidade entre ambos os ajustes.

Esse gráfico se refere a Energia Mecânica (J 10E+33) pelo Tempo(dias) com ajuste de reta executado de forma manual. Pelo qual obtivemos a equação y=(2,69E+29)X-2,66E+33

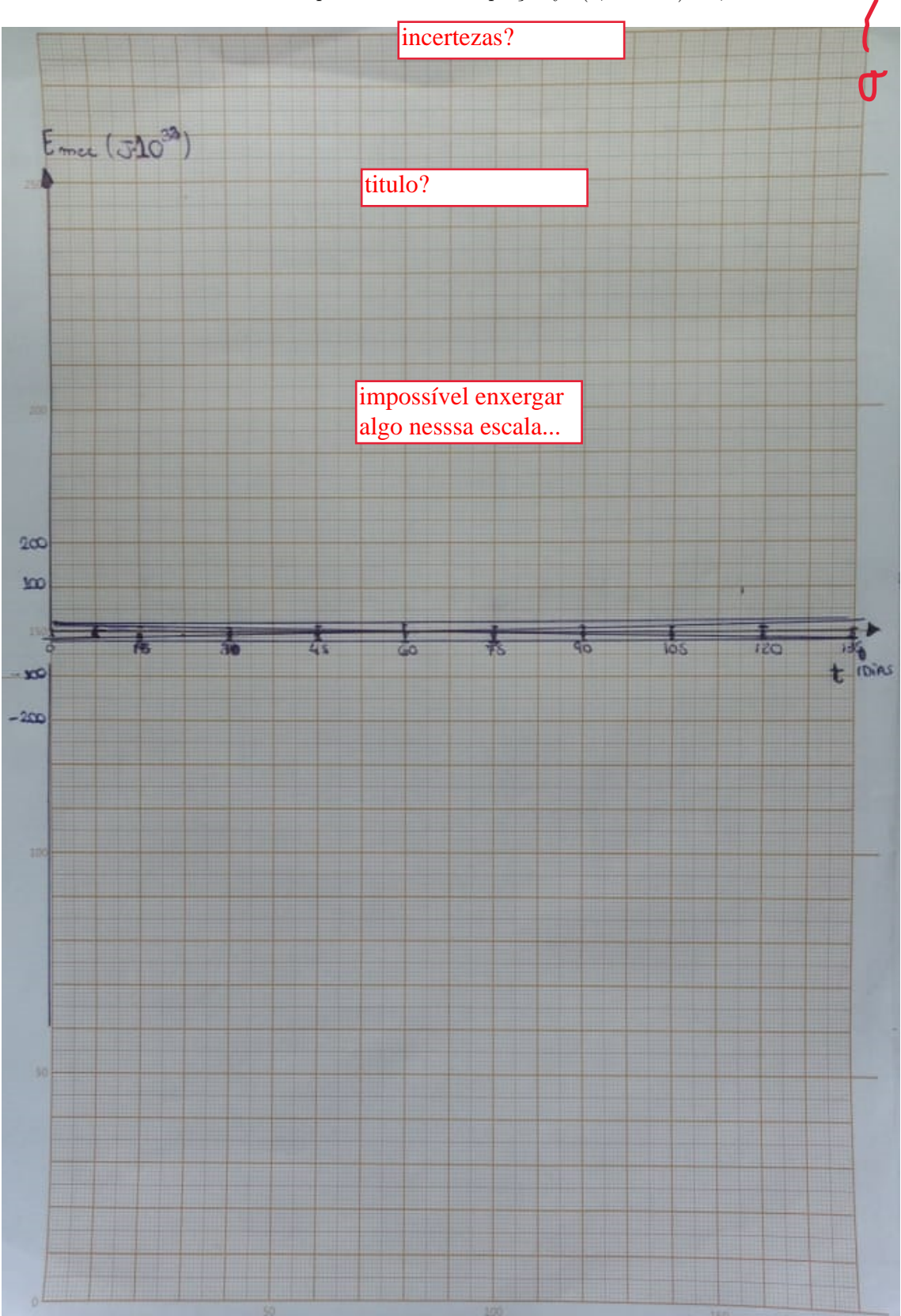

Figura 3: Ajuste de reta com os valores da energia total do planeta em relação ào movimento.

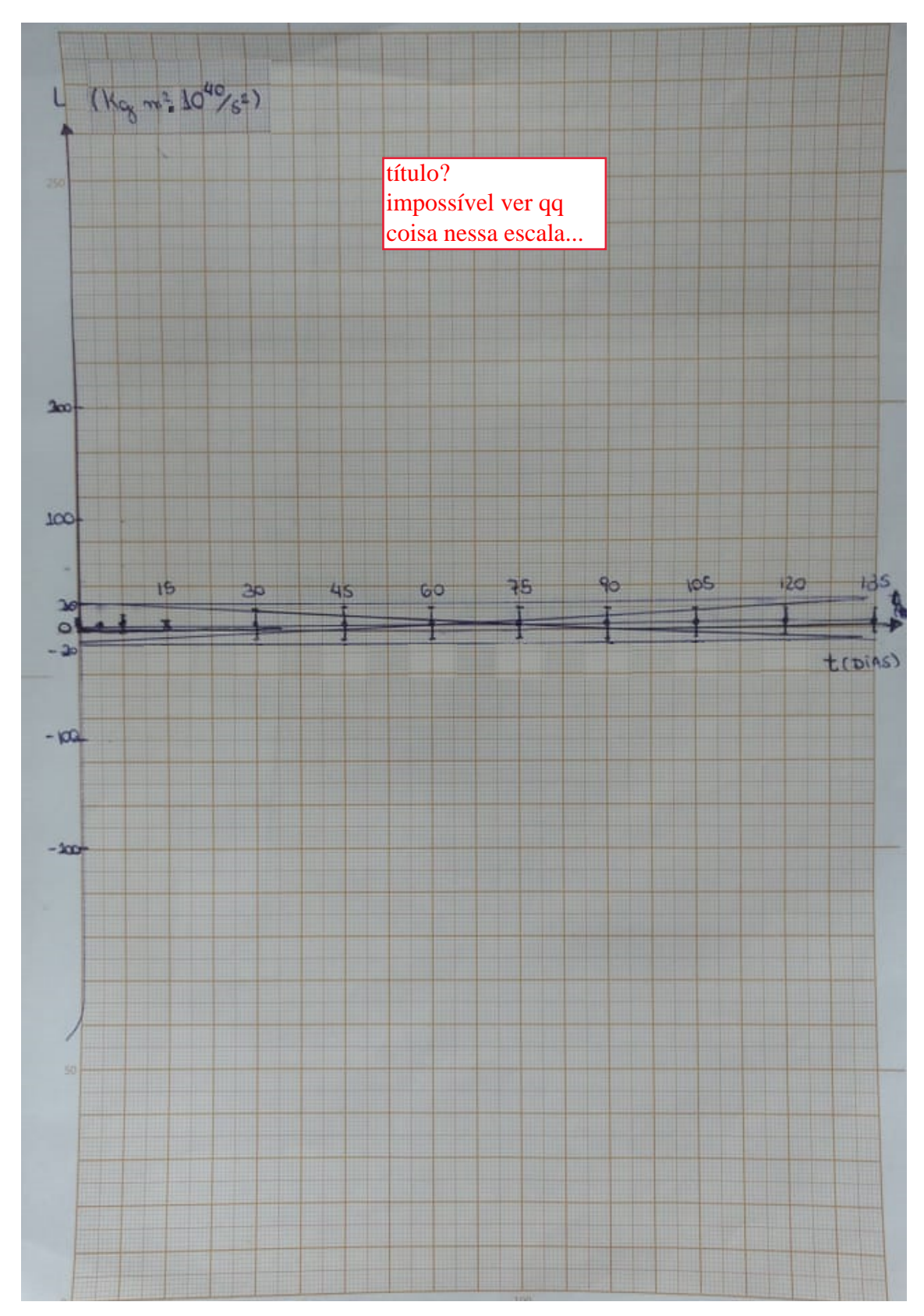

Esse gráfico se refere o Momento Ângular $(\frac{kgm^2}{s^2}$  10E+40) pelo Tempo(dias) com ajuste de reta executado de forma manual. Pelo qual obtivemos a equação  $y=(9,79E+35)X+2,66E+40.$ 

Figura 4: Ajuste de reta do momento angular.

Equação L x T: y=(9,79E+35X $\boxed{2}$ ,66E+40. Equação Emec x T: y=(2,69E+29)X-2,66E+33

Utilizando o método de mínimos quadrados (MMQ) foi possível desenvolver um ajuste de reta dos dados do momento angular e da energia total em função do tempo. A seguir é apresentado os dados obtidos:

| а            | h                     |  |
|--------------|-----------------------|--|
| $-3,82E+25$  | $9,40E+31$            |  |
| $\sigma$ a   | $\sigma$ <sub>b</sub> |  |
| $1.49E + 27$ | $3,67E+33$            |  |
|              |                       |  |

Tabela 4: Ajuste feito por MMQ do momento angular.

| а          | h            |
|------------|--------------|
| $2,66E+28$ | $-6,81E+34$  |
| $\sigma$ a | $\sigma$ b   |
| $6,28E+31$ | $1.55E + 38$ |
|            |              |

Tabela 5: Ajuste feito por MMQ da energia total.

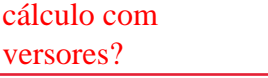

#### 4 Conclusões

#### que argumento usa?

Com base nos gráficos e a constância dos dados referentes a Energia total (encontrados na Tabela 3) pode-se dizer que a Energia Total se conserva ao longo de todo o movimento. Usufruindo de uma análise gráfica, utiliza-se a Figura 1 e verifica-se que os dados das energias seguem uma reta ao longo do tempo. Havendo uma energia total constante ao longo do tempo. Para melhor exemplificar essa ideia, foi feito uma análise gráfica, desenvolvendo retas de ajuste que melhor representam os dados, Figura 3 e Figura 4, e verifica-se um coeficiente angular é "pequeno"comparado com os dados, mostrando uma variancia pequena que pode ser argumentada por conta das incertezas propagadas. É notavel mencionar que os dados de energia total possuem incertezas relacionadas bem elevadas, maior que as proprias grandezas, ou seja, uma incerteza superestimada. Assim, pensando nessa questão das incertezas, é impossível desenvolver uma afirmação considerando que a energia total se conserva. concordo...

não é esse o argumento.

Os dados do momento angular tem uma variação insignificante (presentes na **Tabela 2**, apresentando de certa forma uma constância. Para melhor visualização dessa ideia, observa-se que a Figura 4 apresenta um gráfico com ajuste dos dados do momento angular e a reta é praticamente horizontal, com um coeficiente angular inferior em relação aos dados, isto pode ser visto na Tabela 4 feita por MMQ. Sabendo que a derivada do momento angular é o torque:

$$
\frac{dL}{dt} = \tau_{ext}
$$
 
$$
\begin{array}{c}\n\acute{\text{e}} \text{ compatible} \text{compt} \\
\text{zero?}\n\end{array}
$$

assim, o coeficiente angular da reta deve ser nulo, mostrando que não há torque externos. Essa característica não ocorre, o coeficiente angular da reta de ajuste é diferente de 0 (seja utilizando métodos de mínimos quadrados ou gráfico), porém é notório mencionar que o coeficiente angular ("derivada") possui uma grandeza inferior, comparada aos dados, ou seja, é uma variação ínfima, de tal forma que é possível argumentar a conservação do momento angular, já que os torque externos são nulos.

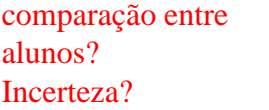